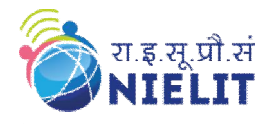

**Course Name: O Level (2nd Sem B2 and B3 Batch) Subject: C Language**<br> **Course: String in C Date: 21-Mav-2020** 

**Topic: String in C Date: 21-May-2020**

## **What is String?**

- $\triangleright$  String is a sequence of characters that is treated as a single data item and terminated by null character  $\mathcal{N}$ .
- $\triangleright$  A string is actually one-dimensional array of characters in C language.
- > These are often used to create meaningful and readable programs.
- $\triangleright$  Remember that C language does not support strings as a data type.

Strings are used in string handling operations such as,

- $\triangleright$  Counting the length of a string.
- $\triangleright$  Comparing two strings.
- $\triangleright$  Copying one string to another.
- $\triangleright$  Converting lower case string to upper case.
- $\triangleright$  Converting upper case string to lower case.
- $\triangleright$  Joining two strings.
- $\triangleright$  Reversing string.

## **Declaration Syntax** : char string\_nm[size]; **Example :** char name  $\overline{[15]}$ ;

#### **Declaring and Initializing String**

Declaring character arrays with a string constant

**char** astring[5]= "Zip!"; **char** atomic[ ]= "hydrogen";

Declaring a string array with character constants **char** astring  $] = \{ 'Z', 'i', 'p', 'l', '0' \};$ 

**Note** In C, you must always terminate a character array with the **NULL** character, '\0'. Therefore, the array size of your character array should be one plus the maximum length of the string you want to s tore. Example: In the declaration

**char** atomic $[$ ] = "hydrogen"; "atomic" is an array of nine elements, the last being  $\{0\}$ .

#### **Memory Representation of String**

The memory presentation of the string in C is:

**char** atomic[10]= "hydrogen";

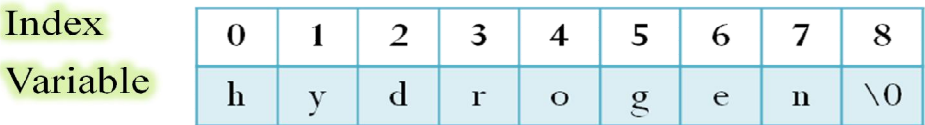

**String memory representation** 

Actually, you do not place the *null* character at the end of a string constant. The C compiler automatically places the **'\0'** at the end of the string when it initializes the array.

## **Input & Output of String**

## **Read Strings:**

To read a string, we can use scanf() function with format specifier %s.

# char name[50]; scanf("%s",name);

## **Write Strings :**

To write a string, we can use printf() function with format specifier %s.

char name[50];  $scanf("%s", name);$ printf("%s",name);

#### **Try Yourself:**

1. What is string in C?

2. What is meant by Null in character string.

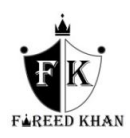